## Density Matrix Theory

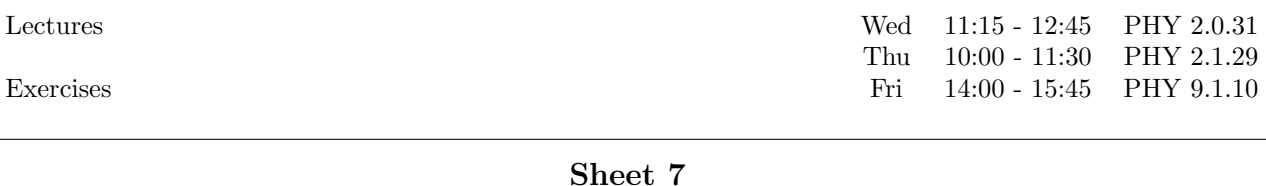

## 1. Time evolution for a Markovian master equation

In this exercise, we consider the Markov master equation (1) from the last exercise sheet:

$$
\dot{P}_0 = -2\gamma f^+(\varepsilon_d) P_0 + \gamma \sum_{\sigma} f^-(\varepsilon_d) P_{1\sigma}
$$
\n
$$
\dot{P}_{1\sigma} = -\gamma [f^+(\varepsilon_d + U) + f^-(\varepsilon_d)] P_{1\sigma}
$$
\n
$$
+ \gamma f^+(\varepsilon_d) P_0 + \gamma f^-(\varepsilon_d + U) P_2
$$
\n
$$
\dot{P}_2 = -2\gamma f^-(\varepsilon_d + U) P_2 + \gamma \sum_{\sigma} f^+(\varepsilon_d + U) P_{1\sigma}
$$
\n(1)

Now we want to calculate numerically the time evolution for the populations of the many-body states of the impurity.

1. Show that the equations (1) can be cast into a matrix form  $\dot{P}(t) = LP(t)$  where  $P \equiv (P_0, P_{1\uparrow}, P_{1\downarrow}, P_2)^T$ and

$$
L = \gamma \left( \begin{array}{ccc} -2f^{+}(\varepsilon_{d}) & f^{-}(\varepsilon_{d}) & f^{-}(\varepsilon_{d}) & 0 \\ f^{+}(\varepsilon_{d}) & -f^{-}(\varepsilon_{d}) - f^{+}(\varepsilon_{d} + U) & 0 & f^{-}(\varepsilon_{d} + U) \\ f^{+}(\varepsilon_{d}) & 0 & -f^{-}(\varepsilon_{d}) - f^{+}(\varepsilon_{d} + U) & f^{-}(\varepsilon_{d} + U) \\ 0 & f^{+}(\varepsilon_{d} + U) & f^{+}(\varepsilon_{d} + U) & -2f^{-}(\varepsilon_{d} + U) \end{array} \right).
$$

Prove that the solution of the equation can be written in the form  $P(t) = e^{Lt}P(t=0)$ . Taking advantage of this algebraic formulation, calculate the numerical solution of (1).

- 2. Prove that, if the time is measured in units of  $1/\gamma$  solutions with different tunneling rates coincide and verify this statement numerically.
- 3. Check that the stationary solution is reached by the system after a time corresponding to a few  $1/\gamma$  and that it is independent of the initial condition.
- 4. Calculate the time evolution for the population vector P also with the help of one of the packages for ordinary differential equations available in Matlab. Compare the results with the previous method. Hint: There are different types of solvers. You can start by typing "help ode23" in the command line and read the documentation.

## Frohes Schaffen!